#### **CMSC421: Principles of Operating Systems**

#### **Nilanjan Banerjee**

*Assistant Professor, University of Maryland* Baltimore County nilanb@umbc.edu http://www.csee.umbc.edu/~nilanb/teaching/421/

**1 Principles of Operating Systems Acknowledgments: Some of the slides are adapted from Prof. Mark Corner and Prof. Emery Berger's OS course at Umass Amherst** 

#### **Announcements**

- Midterm (29<sup>th</sup> of October in class)
- Project 2 is out (there are several submission dates)
- Readings from Silberchatz [6<sup>th</sup> chapter]

### **Example of the Banker's Algorithm**

5 processes  $P_0$  through  $P_4$ ;

3 resource types:

*A* (10 instances), *B* (5instances), and *C* (7 instances)

Snapshot at time  $T_0$ :

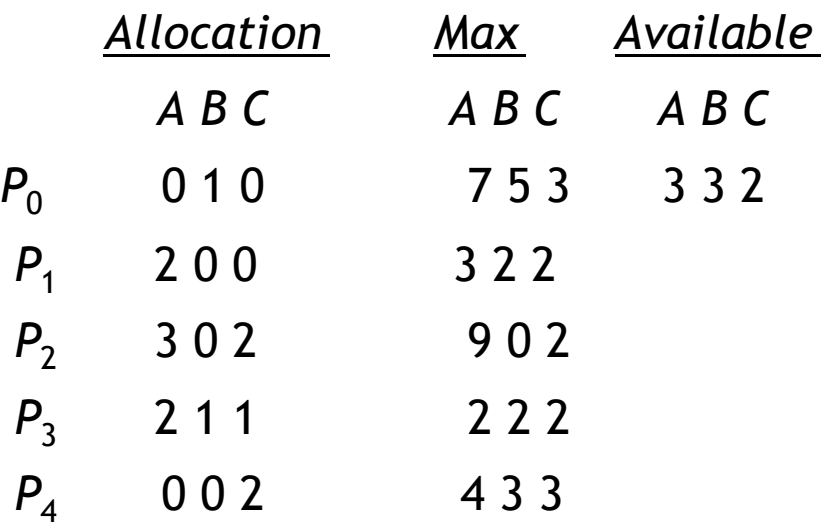

### **Example of the Banker's Algorithm**

■ The content of the matrix *Need* is defined to be *Max* - *Allocation* 

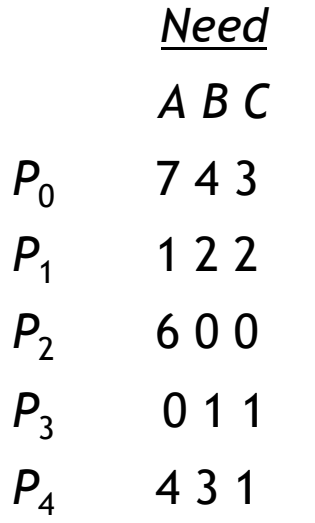

The system is in a safe state since the sequence  $\langle P_1, P_3, P_4, P_2, P_0 \rangle$ satisfies safety criteria

### **Example of the Banker's Algorithm**

Process P0 requests (1,0,2)

Check that Request  $\leq$  Available (that is,  $(1,0,2) \leq (3,3,2) \Rightarrow$  true

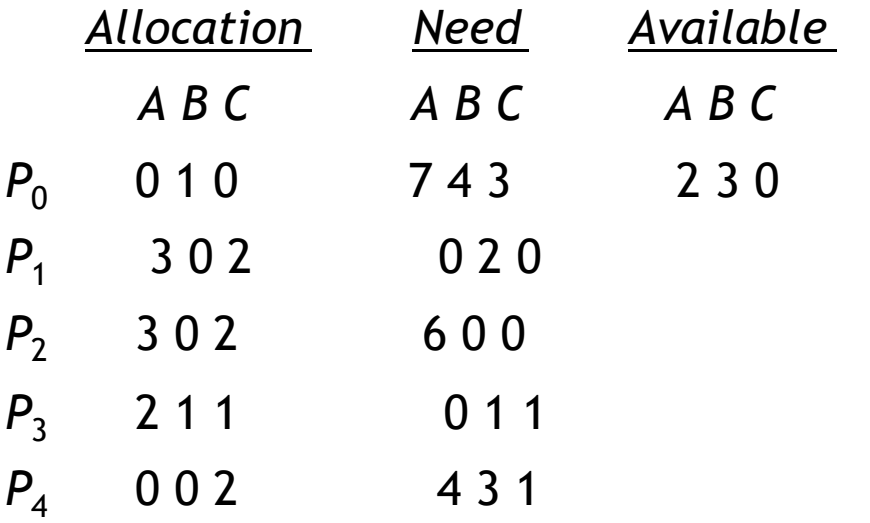

- Executing safety algorithm shows that sequence  $\langle P_1, P_3, P_4, P_0, P_2 \rangle$ satisfies safety requirement
- Can request for  $(3,3,0)$  by  $P_4$  be granted?
- Can request for  $(0,2,0)$  by  $P_0$  be granted?

### **Graph With A Cycle But No Deadlock**

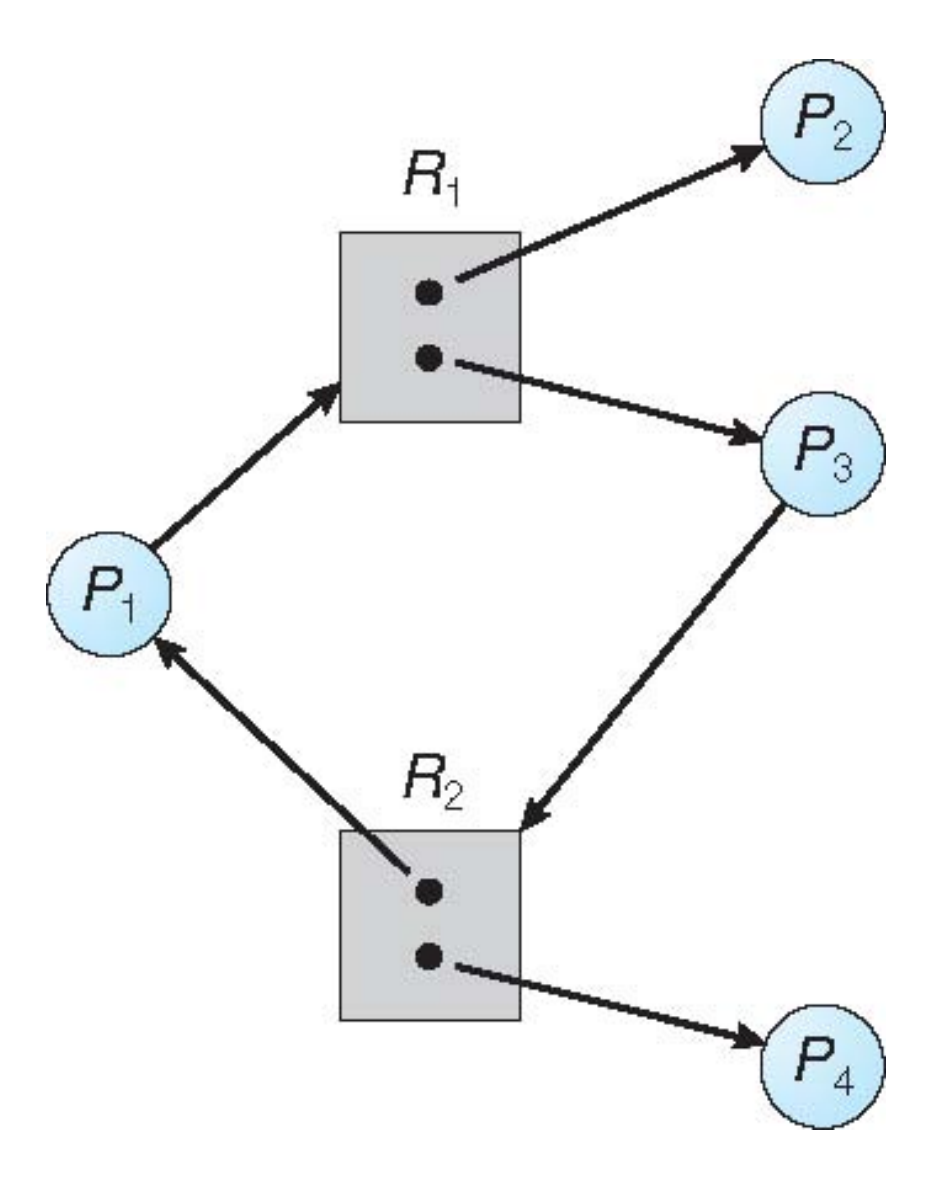

### **Safety Algorithm**

1. Let *Work* and *Finish* be vectors of length *m* and *n*, respectively. Initialize:

> *Work* = *Available Finish* [*i*] = *false* for *i* = 0, 1, …, *n-* 1

2. Find an *i* such that both:

(a) *Finish* [*i*] = *false* (b)  $\text{Need}_i$   $\leq$  *Work* If no such *i* exists, go to step 4

- *3. Work* = *Work* + *Allocationi Finish*[*i*] = *true* go to step 2
- 4. If *Finish* [*i*] == true for all *i*, then the system is in a safe state

# **Scheduling (what is it?)**

- Some number of tasks
	- Threads or processes
- One of more CPU cores to use
- CPU Scheduler decides on two things
	- How much time should each task execute on the CPU
	- In which order does the set of tasks execute
- $\blacksquare$  In a multi-core system
	- Defacto: You take a set of tasks and always execute those set of tasks on one core
	- On a single core: you use more fine grained policies to decide which process to execute

# **Scheduling (Why do we need scheduling)**

- **Interactivity or multitasking** 
	- You cannot have one thread/process running on the CPU all the time
	- **E.g. mouse pointer**
- **Performance** 
	- **Processes might be waiting for stuff to happen** 
		- $\blacksquare$  I/O bursts
		- **Naiting on a sleep?**
- If you have a compute intensive task (e.g., prime number calculation), scheduling will not yield any benefit

### **Ordinary task execution**

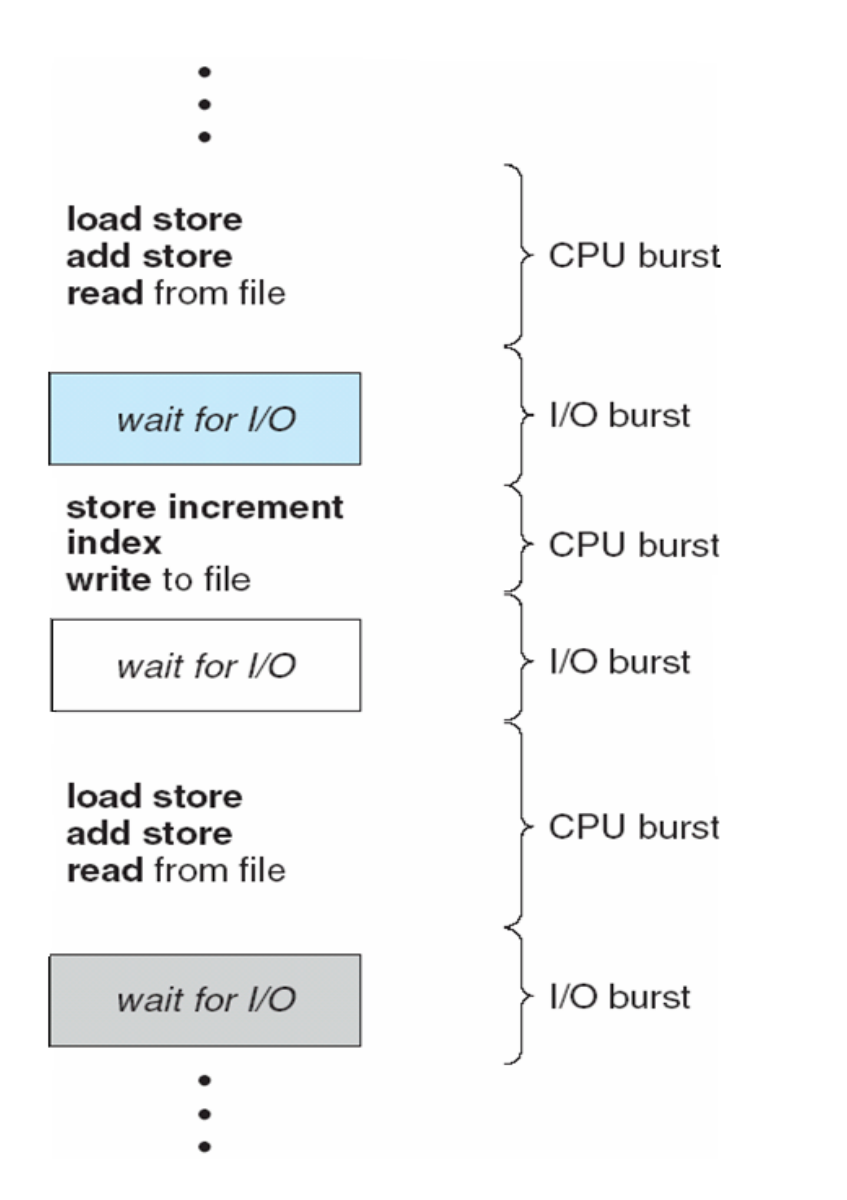

### **How do you do scheduling?**

- Cooperative Scheduling
	- A set of tasks cooperative amongst each other to do stuff
	- sched\_yield();
- Preemptive Scheduling
	- The kernel schedules the process/thread on the CPU
	- The OS scheduler code determines the amount of time a task should be running on the CPU and the ordering of the task execution
	- How does the OS determine when to schedule a task
		- Timer interrupts
		- Interrupt the CPU
		- CPU executes an timer interrupt handler
		- Invokes the scheduler code

## **Cooperative Scheduling**

**Pros** 

- Very efficient
- Easy to implement
	- Don't need timers
	- Don't need to be in the kernel
		- Green threads --- Java uses

#### **Cons**

- Greedy processes will take all the CPU time
- Difficult to work with tight timing constraints
	- Real time system

# **Modern Operating Systems--- preemptive scheduling**

- Selects from among the processes in ready queue, and allocates the CPU to one of them
	- Queue may be ordered in various ways
- CPU scheduling decisions may take place when a process:
	- 1. Switches from running to waiting state
	- 2. Switches from running to ready state
	- 3. Switches from waiting to ready
	- 4. Terminates
- Scheduling under 1 and 4 is **nonpreemptive**
- All other scheduling is **preemptive** 
	- Consider access to shared data
	- Consider preemption while in kernel mode
	- Consider interrupts occurring during crucial OS activities

# **Dispatcher**

- Dispatcher module gives control of the CPU to the process selected by the short-term scheduler; this involves:
	- switching context
	- switching to user mode
	- jumping to the proper location in the user program to restart that program
- **Dispatch latency**  time it takes for the dispatcher to stop one process and start another running

# **Scheduling policy**

- **CPU utilization**  keep the CPU as busy as possible
- **Throughput** # of processes that complete their execution per time unit
- **Turnaround time**  amount of time to execute a particular process
- **Waiting time**  amount of time a process has been waiting in the ready queue
- **Response time**  amount of time it takes from when a request was submitted until the first response is produced, not output (for timesharing environment)

# **Scheduling Algorithm Optimization Criteria**

- Max CPU utilization
- Max throughput
- Min turnaround time
- Min waiting time
- Min response time

# **First-Come, First-Served (FCFS) Scheduling**

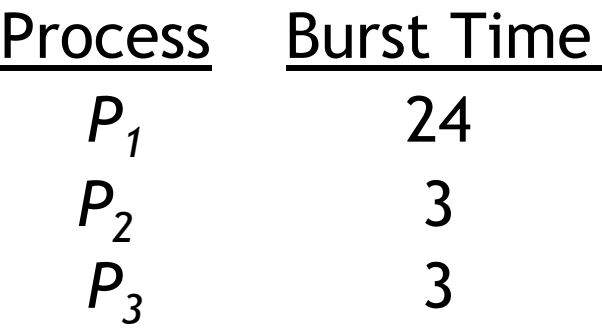

• Suppose that the processes arrive in the order:  $P_1$ ,  $P_2$ ,  $P_3$ 

The Gantt Chart for the schedule is:

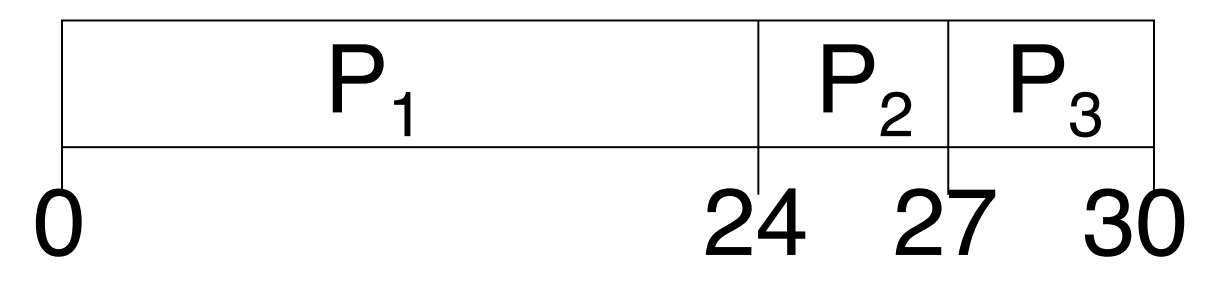

- Waiting time for  $P_1 = 0$ ;  $P_2 = 24$ ;  $P_3 = 27$
- Average waiting time:  $(0 + 24 + 27)/3 = 17$

**FCFS Scheduling (Cont.)** 

Suppose that the processes arrive in the order:

$$
P_2
$$
,  $P_3$ ,  $P_1$ 

• The Gantt chart for the schedule is:

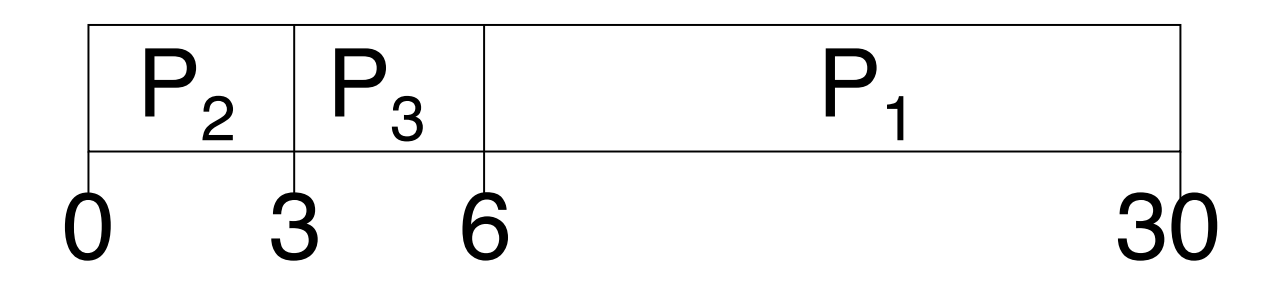

- Waiting time for  $P_1 = 6$ ;  $P_2 = 0$ ,  $P_3 = 3$
- Average waiting time:  $(6 + 0 + 3)/3 = 3$
- Much better than previous case
- **Convoy effect**  short process behind long process
	- Consider one CPU-bound and many I/O-bound processes

### **Shortest-Job-First (SJF) Scheduling**

- Associate with each process the length of its next CPU burst
	- Use these lengths to schedule the process with the shortest time
- SJF is optimal gives minimum average waiting time for a given set of processes
	- The difficulty is knowing the length of the next CPU request
	- Could ask the user

### **Example of SJF**

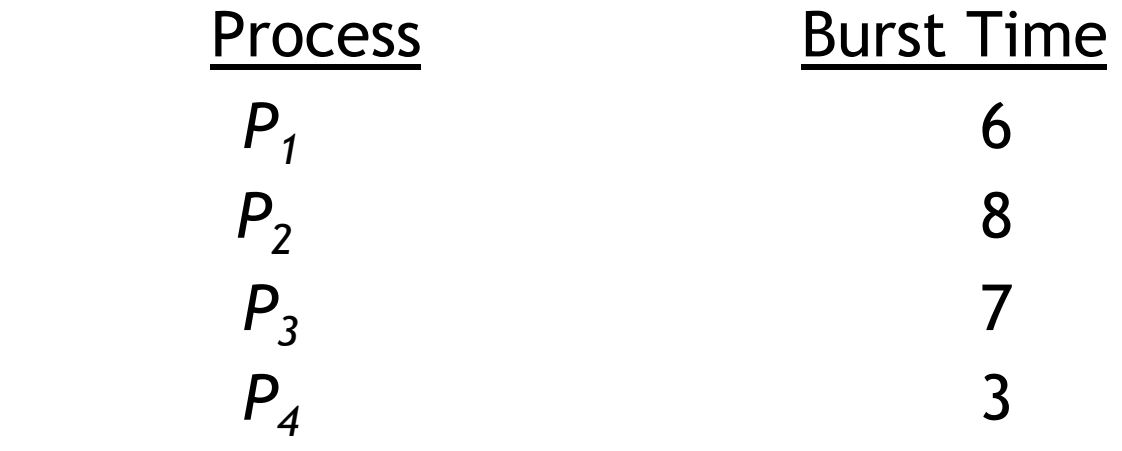

• SJF scheduling chart

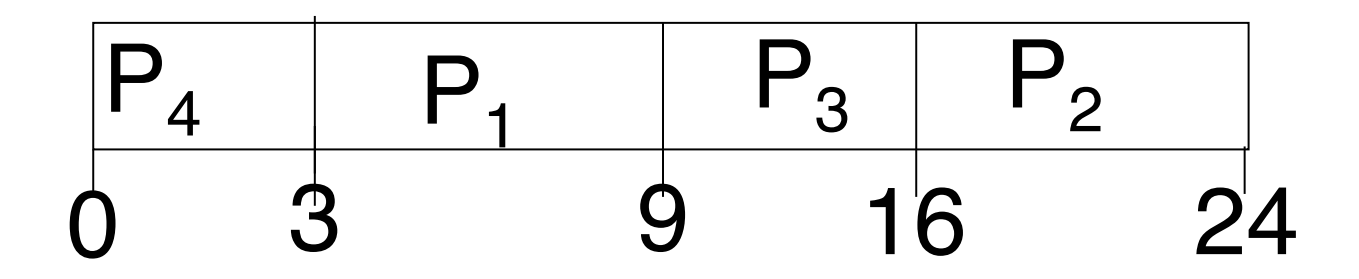

• Average waiting time =  $(3 + 16 + 9 + 0) / 4 = 7$ 

#### **Determining Length of Next CPU Burst**

- Can only estimate the length should be similar to the previous one
	- Then pick process with shortest predicted next CPU burst
- Can be done by using the length of previous CPU bursts, using exponential averaging
	- 1.  $t_n$  = actual length of  $n^{th}$  CPU burst
	- 2.  $\tau_{n+1}$  = predicted value for the next CPU burst
	- 3.  $\alpha$ ,  $0 \leq \alpha \leq 1$
	- 4. Define:  $\tau_{n=1} = \alpha t_n + (1 \alpha) \tau_n$ .
- Commonly,  $\alpha$  set to  $\frac{1}{2}$

# **Example of Shortest-remaining-time-first**

• Now we add the concepts of varying arrival times and preemption to the analysis

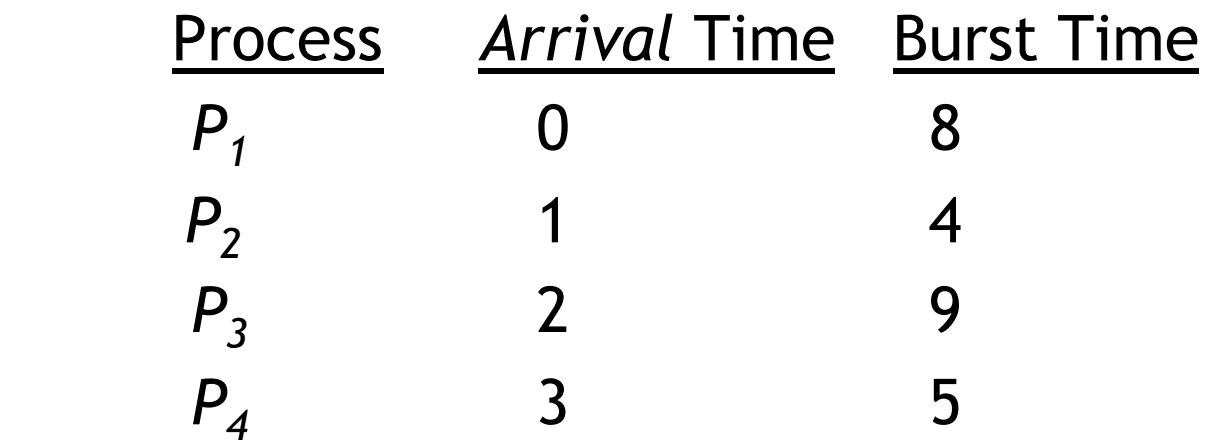

• *Preemptive* SJF Gantt Chart

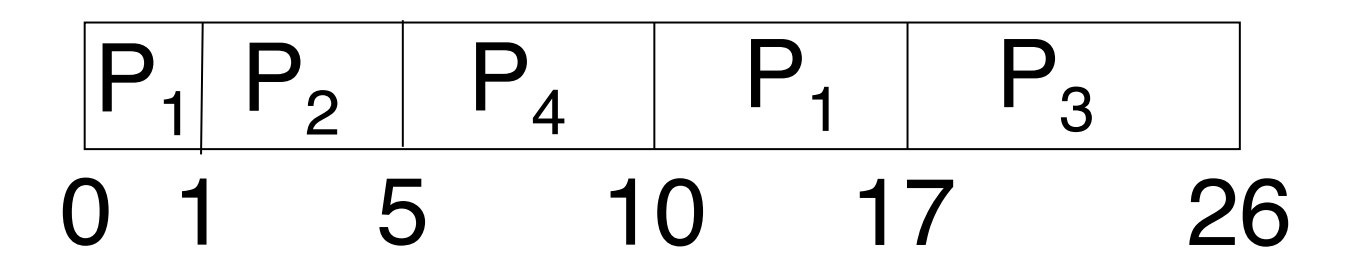

• Average waiting time =  $[(10-1)+(1-1)+(17-2)+5-3)]/4$  $= 26/4 = 6.5$  msec

### **Priority Scheduling**

- A priority number (integer) is associated with each process
- The CPU is allocated to the process with the highest priority (smallest integer  $\equiv$  highest priority)
	- Preemptive
	- Nonpreemptive
- SJF is priority scheduling where priority is the inverse of predicted next CPU burst time
- Problem ≡ **Starvation**  low priority processes may never execute
- Solution ≡ **Aging**  as time progresses increase the priority of the process

# **Example of Priority Scheduling**

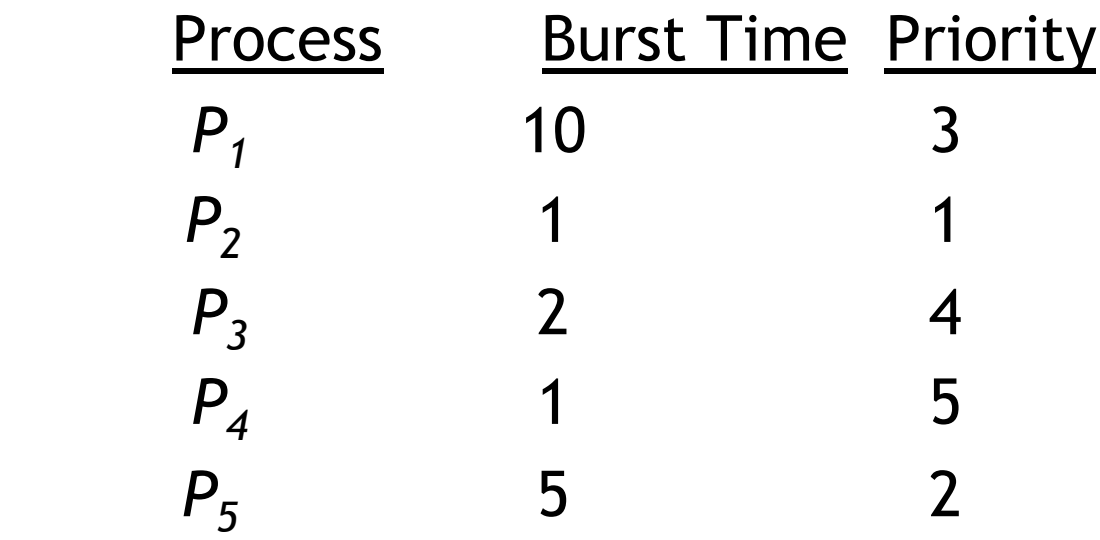

• Priority scheduling Gantt Chart

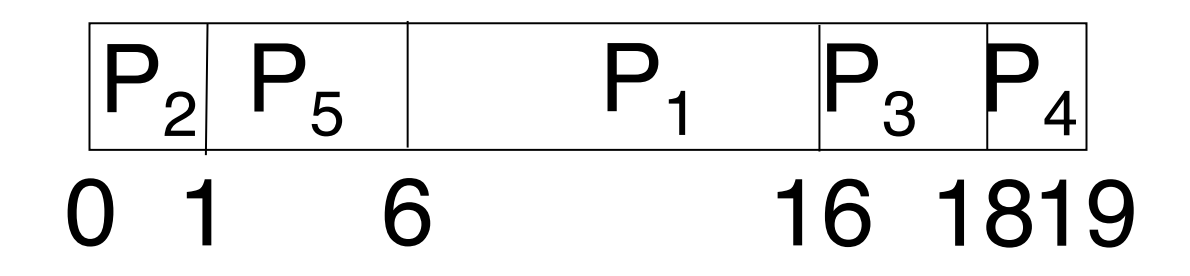

• Average waiting time  $= 8.2$  msec

### **Round Robin (RR)**

- Each process gets a small unit of CPU time (**time quantum** q), usually 10-100 milliseconds. After this time has elapsed, the process is preempted and added to the end of the ready queue.
- If there are *n* processes in the ready queue and the time quantum is *q*, then each process gets 1/*n* of the CPU time in chunks of at most *q* time units at once. No process waits more than (*n*-1)*q* time units.
- Timer interrupts every quantum to schedule next process
- Performance
	- *q* large ⇒ FIFO
	- *q* small ⇒ *q* must be large with respect to context switch, otherwise overhead is too high

### **Example of RR with Time Quantum = 4**

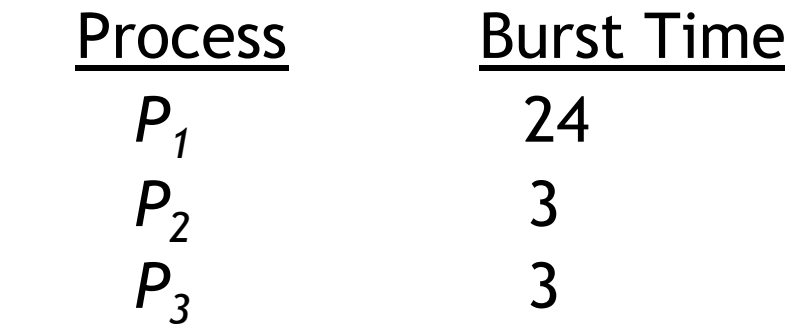

• The Gantt chart is:

$$
\begin{array}{|c|c|c|c|c|c|c|c|c|c|} \hline P_1 & P_2 & P_3 & P_1 & P_1 & P_1 & P_1 & P_1 \\ \hline 0 & 4 & 7 & 10 & 14 & 18 & 22 & 26 & 30 \\ \hline \end{array}
$$

- Typically, higher average turnaround than SJF, but better *response*
- q should be large compared to context switch time
- q usually 10ms to 100ms, context switch < 10 usec

# **Time Quantum and Context Switch Time**

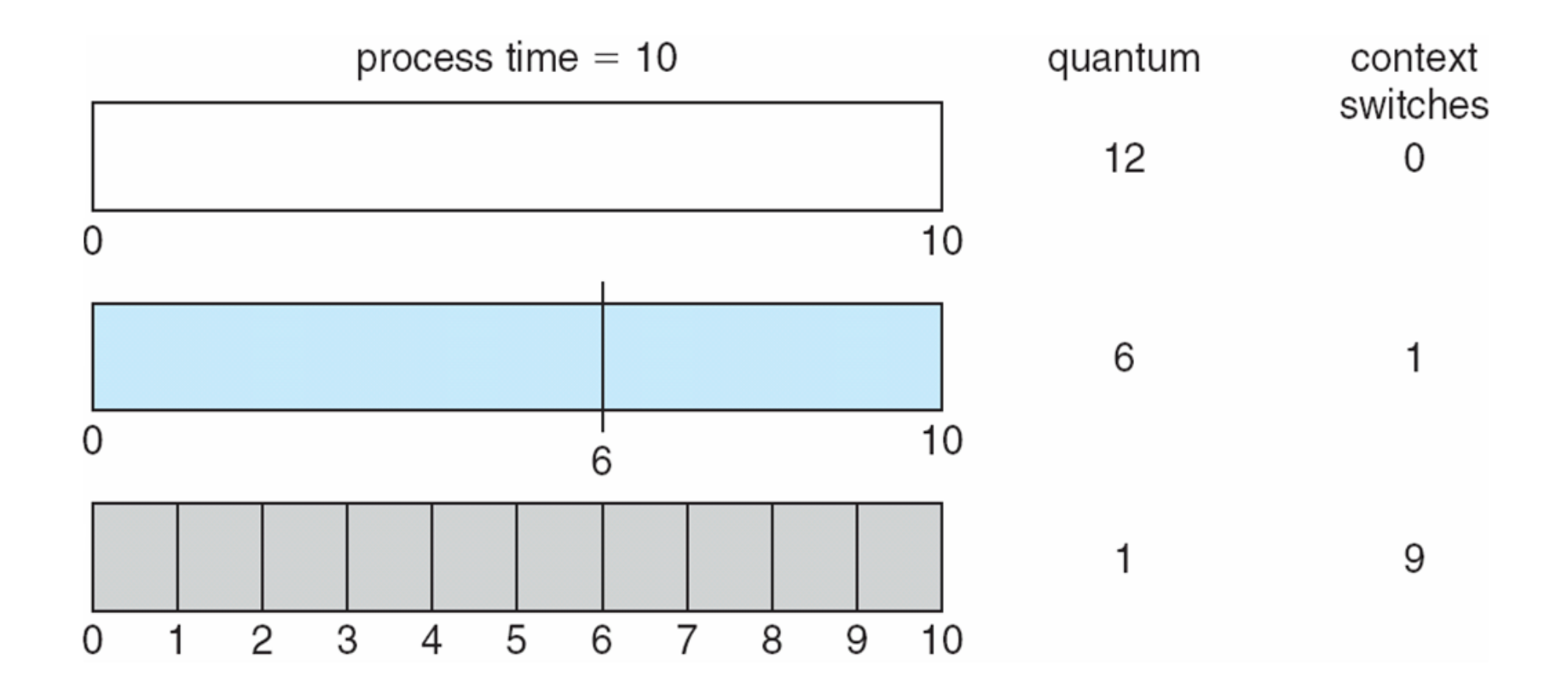

#### **Multilevel Queue**

- Ready queue is partitioned into separate queues, eg:
	- foreground (interactive)
	- background (batch)
- Process permanently in a given queue
- Each queue has its own scheduling algorithm:
	- foreground RR
	- background FCFS
- Scheduling must be done between the queues:
	- Fixed priority scheduling; (i.e., serve all from foreground then from background). Possibility of starvation.
	- Time slice each queue gets a certain amount of CPU time which it can schedule amongst its processes; i.e., 80% to foreground in RR
	- 20% to background in FCFS

### **Multilevel Queue Scheduling**

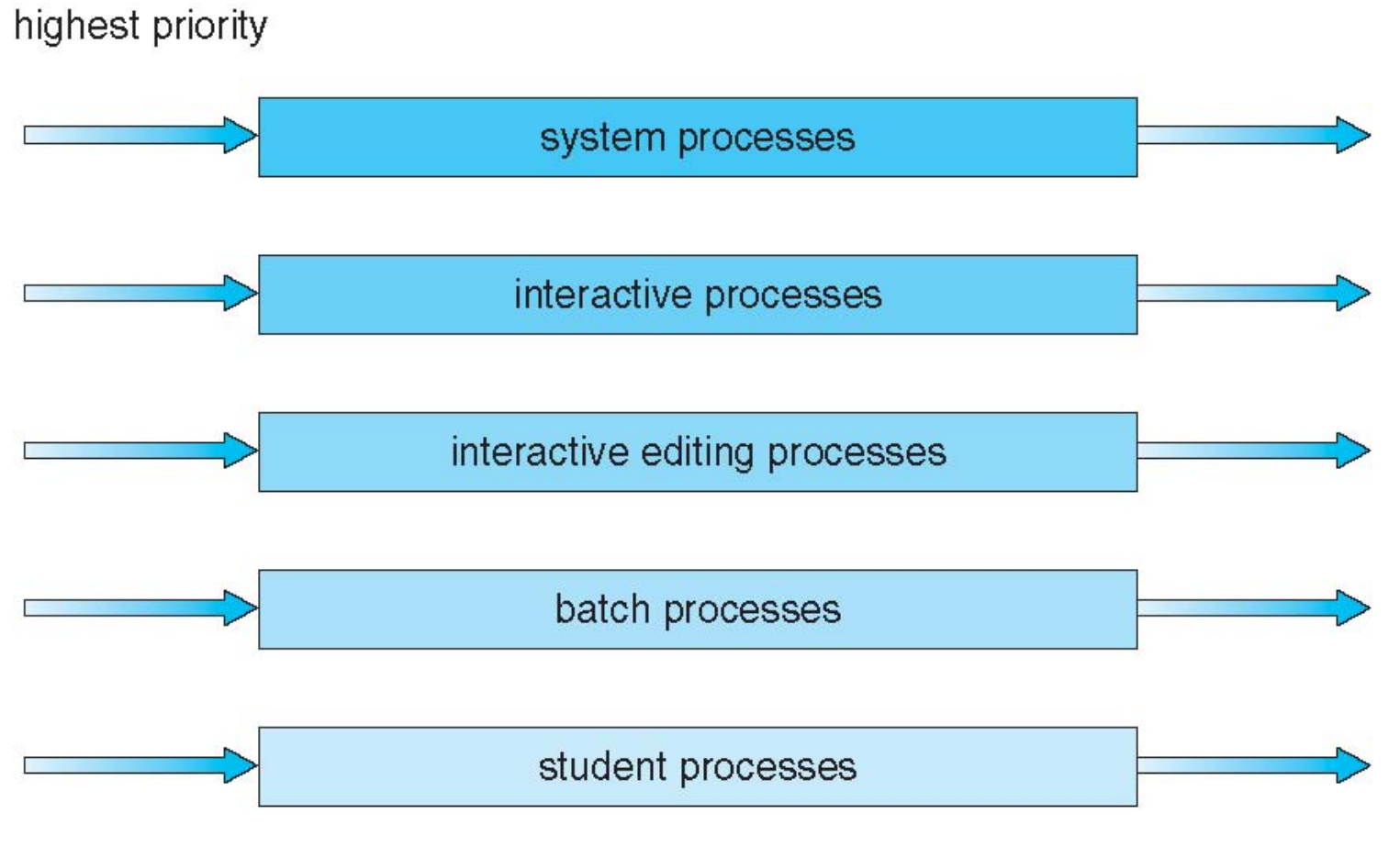

lowest priority

#### **Multilevel Feedback Queue**

- A process can move between the various queues; aging can be implemented this way
- Multilevel-feedback-queue scheduler defined by the following parameters:
	- number of queues
	- scheduling algorithms for each queue
	- method used to determine when to upgrade a process
	- method used to determine when to demote a process
	- method used to determine which queue a process will enter when that process needs service

### **Example of Multilevel Feedback Queue**

- Three queues:
	- *Q*0 RR with time quantum 8 milliseconds
	- *Q*1 RR time quantum 16 milliseconds
	- *Q*2 FCFS
- Scheduling
	- A new job enters queue  $Q_0$  which is served FCFS
		- When it gains CPU, job receives 8 milliseconds
		- If it does not finish in 8 milliseconds, job is moved to queue *Q*1
	- At *Q*1 job is again served FCFS and receives 16 additional milliseconds
		- If it still does not complete, it is preempted and moved to queue  $Q_2$

### **Multilevel Feedback Queues**

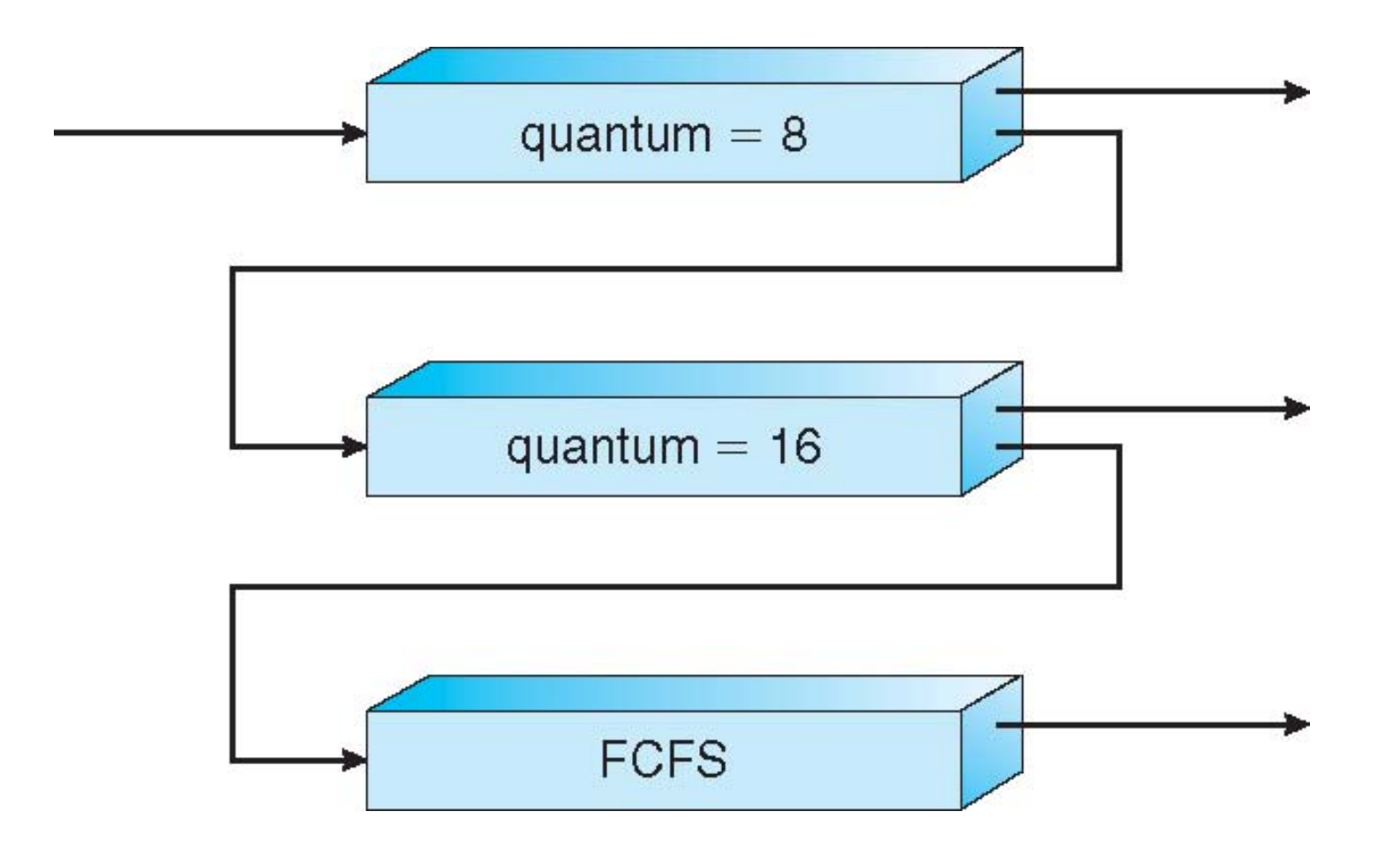

### **Thread Scheduling**

- Distinction between user-level and kernel-level threads
- When threads supported, threads scheduled, not processes
- Many-to-one and many-to-many models, thread library schedules user-level threads to run on LWP
	- Known as **process-contention scope (PCS)** since scheduling competition is within the process
	- Typically done via priority set by programmer
- Kernel thread scheduled onto available CPU is **system-contention scope (SCS)** – competition among all threads in system

### **Pthread Scheduling**

- API allows specifying either PCS or SCS during thread creation
	- PTHREAD\_SCOPE\_PROCESS schedules threads using PCS scheduling
	- PTHREAD\_SCOPE\_SYSTEM schedules threads using SCS scheduling
- Can be limited by OS Linux and Mac OS X only allow PTHREAD\_SCOPE\_SYSTEM

#### **Pthread Scheduling API**

```
#include <pthread.h>
\#include \lestdio.h>
#define NUM THREADS 5
int main(int argc, char *argv[])
{
  int i;
  pthread_t tid[NUM THREADS];
  pthread_attr_t attr;
  /* get the default attributes */
  pthread_attr_init(&attr);
  /* set the scheduling algorithm to PROCESS or 
  SYSTEM */
  pthread_attr_setscope(&attr, PTHREAD_SCOPE_SYSTEM);
  \mathcal{V}^* set the scheduling policy - FIFO, RT, or OTHER \mathcal{V}pthread attr setschedpolicy(&attr, SCHED_OTHER);
  /* create the threads */
  for (i = 0; i < NUM THREADS; i++)
       pthread create(&tid[i],&attr,runner,NULL);
```
#### **Pthread Scheduling API**

```
/* now join on each thread */
  for (i = 0; i < NUM THREADS; i++)
      pthread_join(tid[i], NULL);
}
 /* Each thread will begin control in this 
  function */
void *runner(void *param)
{ 
  printf("I am a thread\n");
  pthread exit(0);
}
```
### **Multiple-Processor Scheduling**

- CPU scheduling more complex when multiple CPUs are available
- **Asymmetric multiprocessing**  only one processor accesses the system data structures, alleviating the need for data sharing
- **Symmetric multiprocessing (SMP)**  each processor is self-scheduling, all processes in common ready queue, or each has its own private queue of ready processes
	- Currently, most common
- **Processor affinity**  process has affinity for processor on which it is currently running
	- **soft affinity**
	- **hard affinity**
	- Variations including **processor sets**

#### **Multicore Processors**

- Recent trend to place multiple processor cores on same physical chip
- Faster and consumes less power
- Multiple threads per core also growing
	- Takes advantage of memory stall to make progress on another thread while memory retrieve happens

### **Multithreaded Multicore System**

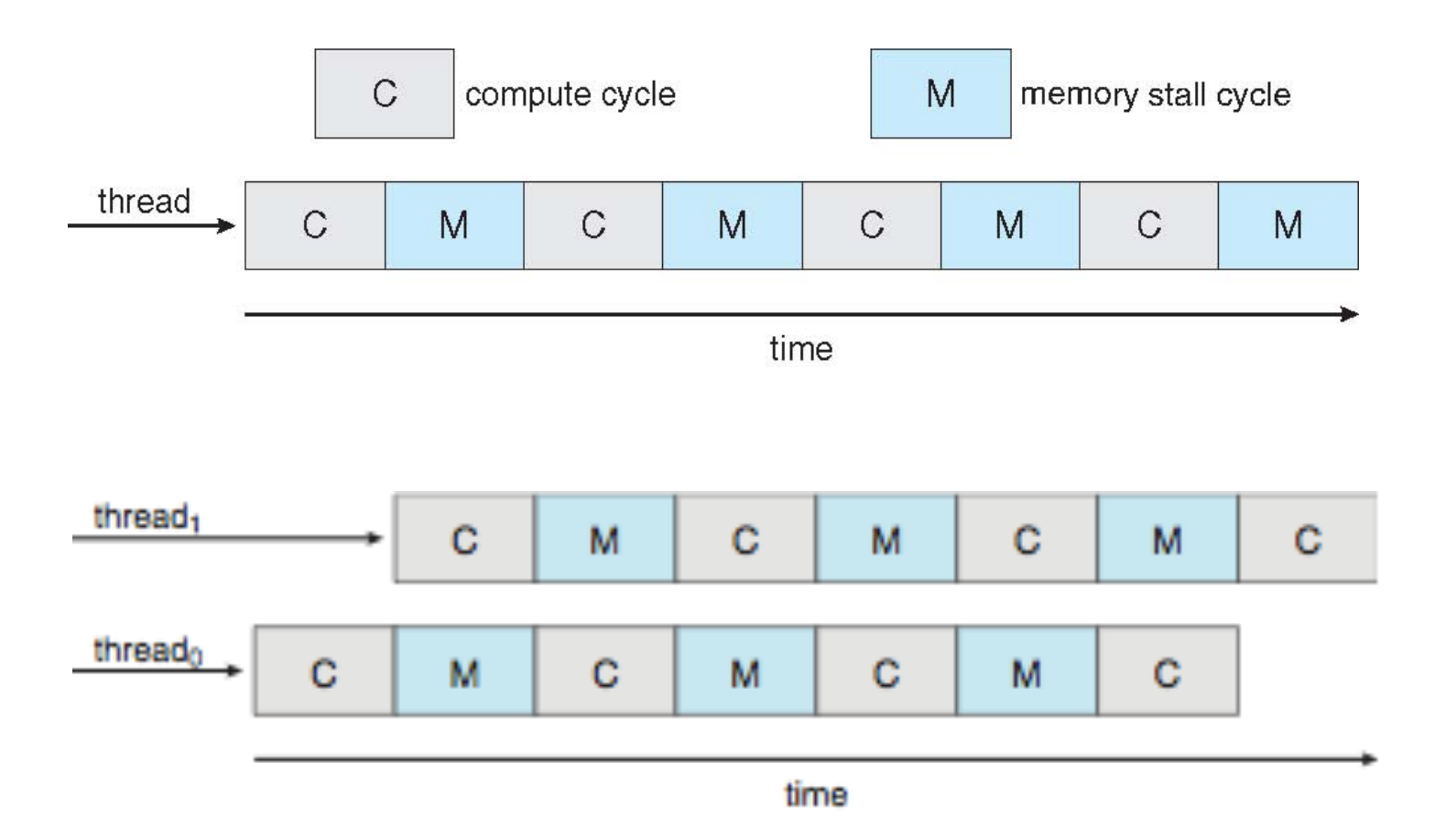

 **An in-class discussion**